### **Thaís Nícia Azevedo**

Mestrado: Efeito da expansão da cultura de cana-de-açúcar na estrutura da paisagem do estado de São Paulo. Orientador - Jean Paul Metzger

[exec](http://ecor.ib.usp.br/doku.php?id=05_curso_antigo:r2011:alunos:trabalho_final:thais:exec)

## **Trabalho Final:**

A idéia desta função veio de uma pergunta relacionada ao meu projeto de mestrado que analisará a conectividade funcional de paisagens, no meu caso, paisagens em que a matriz é a cana-de-açúcar.

Áreas com cultivo de cana-de-açúcar são realizadas em talhões com grandes extensões, levando à supressão de árvores isoladas e pequenos fragmentos de vegetação florestal.

Visto o apresentado, queremos responder se árvores isoladas em uma matriz são importantes para manter a conectividade funcional da paisagem. O estudo irá fornecer informações mais aprofundadas sobre a importância de árvores isoladas na matriz e sua influência na conectividade da paisagem.

Os dados de entrada no R serão previamente trabalhados em um software de informações geográficas, o qual sorteará 1.000 pequenos polígonos aleatórios que representarão as árvores de uma paisagem simulada. A partir desta paisagem, o software irá preparar uma tabela com todos os fragmentos da paisagem. As árvores serão consideradas fragmentos com uma pequena área e indicadas como inexistentes na tabela. Serão três colunas: código do fragmento / árvore; área do fragmento e existência (1 para fragmentos existentes e 0 para inexistentes - árvores). Ex:

Código do Fragmento - Área - Exist

 1 13 0  $2 \hspace{1.5cm} 13 \hspace{1.5cm} 0$  3 13 0 4 13 0  $5$  13 0

> 6 2492 1 7 32084 1 8 12764 1

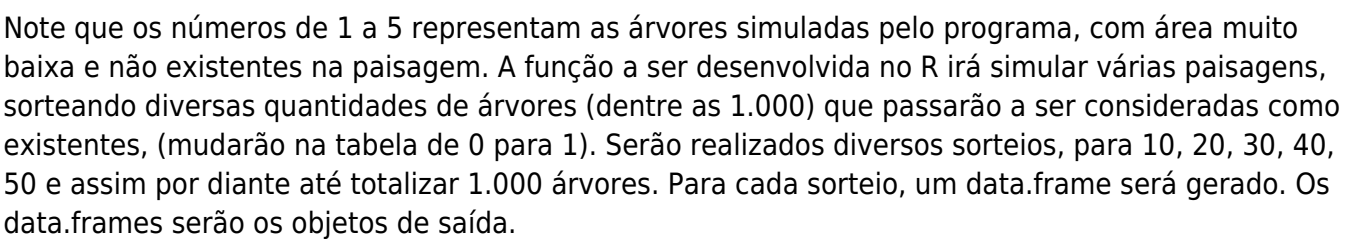

Os objetos serão posteriormente analisados no software de Informações Geográficas, no qual dados de conectividade funcional serão gerados e plotados com a quantidade de árvores. Deste modo, a partir de certo número de árvores, podemos encontrar o ponto em que a retirada de uma árvore

afetará sensivelmente a conectividade da paisagem. Pode-se, então definir um número crítico de árvores necessárias para manter a conectividade funcional.

Plano B Função Sudoku

#### **Comentário Leandro**

Thais, você precisa explicar melhor qual o objetivo da função e como serão os dados de entrada e saída. Da forma como está não é possível saber se a função poderá ser feita no tempo disponível e qual o nível de complexidade dela.

**Comentário Ale** O leandro trabalha com vcs… imagina eu! Não consegui entender o que a função fará e nem tampouco o que significa a saída desse "software" de paisagem simulada!

#### **Comentário Thaís**

O comentário do Leandro foi em cima de um primeiro plano de trabalho que eu havia colocado anteriormente e que apaguei.

Mas como havíamos conversado em aula, as dúvidas da função foram esclarecidas. O que tornou o Plano A viável.

Explicando algumas dúvidas da função: ela irá simular diversas paisagens com o sorteio de diferentes quantidades de árvores, a partir de uma tabela vinda do ambiente SIG. Cada linha desta tabela representa um polígono da paisagem. Dentre estes polígonos têm-se fragmentos existentes na paisagem real e polígonos sorteados aleatoriamente em SIG que representam locais de uma possível árvore. O "R" irá simular a "entrada" de árvores sorteadas nos possíveis locais da paisagem.

A função proposta inicialmente foi realizada e algumas melhorias foram feitas. A função foi elaborada para que o argumento com o número de sorteios de árvores ("ntree", na função), pudesse ser um vetor. Assim, simulações com diferentes números de sorteios de árvores podem ser realizadas utilizando a função somente uma vez. Ou seja, pode-se calcular 1000 simulações (por exemplo) para o sorteio de diferentes números de árvores ao mesmo tempo, a partir de um vetor concatenado para o argumento: ntree=c(x,y,z…). No final, seguindo o exemplo, teremos 1000 simulações para "x", 1000 para "y", 1000 para "z" e assim sucessivamente.

Além do objeto de saída, que ficou melhor elaborado como sendo um objeto da classe "list" (ao invés de data.frame), uma tabela em formato "txt" é gerada para cada simulação. O formato "txt" é o que melhor se adapta para posteriores análises em um ambiente SIG, que também aceita linhas de comando. O diretório de saída destas tabelas em "txt" é um argumento que pode ser definido pelo usuário.

### **Página de ajuda**

sample.tree **package:unknown** R Documentation

Description:

 A função simula a existência de árvores em uma paisagem, a fim de calcular a conectividade funcional em ambiente SIG. Tem como saída no "R" um objeto da classe "list" com todas as simulações realizadas e também arquivos em formato "txt", para cada simulação. Usage: sample.tree (tab,nsim,ntree,dir) Arguments: tab: Tabela de dados produzida a partir de mapeamento de fragmentos, cruzada com o sorteio de pequenos polígonos aleatórios da paisagem, não sobrepostos aos polígonos de fragmentos em ambiente SIG. Para esta simulação, os pequenos polígonos são tratados como possíveis árvores da paisagem. A tabela deve ser composta por três colunas: Código do Fragmento – Área – Exist; nsim: número de simulações a serem realizadas. Se este argumento for omitido, serão realizadas 10 simulações; ntree: número de árvores que serão sorteadas. Indica quantas árvores serão consideradas existentes em cada sorteio. O argumento "ntree" pode ser um vetor, simulando diferentes quantidades de árvores a serem consideradas existentes em somente uma execução da função. Ao ser omitido, será atribuído o valor "1"; dir: endereço de saída para os arquivos "txt" gerados pela função. Se omitido, os arquivos serão salvos no diretório da área de trabalho do "R". Details: As linhas da tabela de entrada representam os polígonos da paisagem, tanto os fragmentos quanto as árvores. Na primeira coluna, tem-se o código do polígono e na segunda, a área. A terceira coluna da tabela de entrada de dados é a coluna "Exist", nas quais as linhas que irão simular a presença de árvores recebem a priori o valor "0", visto que ainda serão sorteadas. Os fragmentos recebem o valor "1", o que indica sua existência na paisagem.

A função sorteará diversas quantidades de árvores, as quais serão consideradas existentes, mudando de "0" para "1" na tabela final. Os arquivos "txt" gerados poderão ser posteriormente analisados com o pacote "Conefor Sensinode" em ambiente SIG, a fim de calcular a conectividade funcional das árvores na paisagem. Value: A função retorna um objeto da classe "list", chamado "sampletree". Os componentes da lista deste objeto são as diferentes simulações e têm como indexador o número da simulação. Além disso, a função gera um arquivo "txt" para cada simulação realizada. Os arquivos são nomeados da seguinte maneira: "sample\_tree\_(número de árvores sorteadas)\_sim\_(número da simulação)" Ex: "sample tree 100 sim1", no qual foram sorteadas 100 árvores na primeira simulação. Warning: O argumento "ntree" não pode ser maior que o número de linhas disponíveis a serem sorteadas. A função não pode eleger uma amostra de possíveis árvores maior do que os valores previstos com "Exist=0" na coluna. Não há reposição de árvores durante a simulação da paisagem. Author(s): Thaís Nícia Azevedo thaisnicia@yahoo.com.br References: http://eco.ib.usp.br/lepac/paisagem.htm restore.strat http://ecologia.ib.usp.br/bie5782/doku.php?id=bie5782:05\_curso\_antigo:r2010: alunos:trabalho\_final:letambosi:start http://www.conefor.org/ Examples: cod=seq(1:30)

area=c(20,30,45,60,75,35,120,80,26,44,rep(13,20))

```
exists=c(rep(1,10),rep(0,20))ex=data.frame(cod,area,exist)
sample.tree(ex,5,10)
cod=seq(1:30)
area=c(20,30,45,60,75,35,120,80,26,44,rep(13,20))
exist=c(rep(1,10),rep(0,20))ex2=ex=data.frame(cod,area,exist)
ntree=(seq(1:10)) # ntree=vetor, para diferentes valores de árvores a serem
sorteadas,
#neste caso pode-se simular o sorteio de 1, 2, 3, assim sucessivamente até
10 árvores,
#conforme o vetor definido.
sample.tree(ex2,8,ntree)# Serão feitas oito simulações para cada número de
árvores
#a serem sorteadas.
```
### **Código da função**

```
sample.tree<-function(tab,nsim=10,ntree=1,dir="")
     {
         list()->> sampletree # Objeto vazio, criado para o resultado final,
objeto de retorno
         tab[tab[,3]==1,]->u # Separa da tabela original as linhas com "1"
         tab[tab[,3]==0,]->z # Separa da tabela original as linhas com "0"
    for(j in 1:length(ntree)) \## 0 for irá gerar um ciclo para diversos
sorteios de árvores simuladas
     {
     for(i in 1:nsim)
\overline{\mathcal{L}} tab[tab[,3]==0,]->z # A tabela de zeros, feita acima, é repetida para o
"z" ser renovado, assim não ocorrerá um sorteio em uma tabela já sorteada.
     z[(sample(seq(1:nrow(z)),ntree[j])),3]<-1 ## Sorteio de árvores da
primeira linha, até a última e substituição dos valores sorteados por "1".
     final <- rbind(u,z) ## Aqui as tabelas com "1" e "0" serão "coladas".
     write.table(final,
file=paste(dir,"sample tree ",ntree[j]," sim ",i,".txt",sep=""),sep=" ")#
Imprime o arquivo de saída "txt".
     final ->> sampletree[[i]]
 }
     }
     return(sampletree)
     }
```
Last update: 2020/08/12 05\_curso\_antigo:r2011:alunos:trabalho\_final:thais:start http://ecor.ib.usp.br/doku.php?id=05\_curso\_antigo:r2011:alunos:trabalho\_final:thais:start 06:04

# **Arquivo da função**

[sample\\_tree.r](http://ecor.ib.usp.br/lib/exe/fetch.php?media=bie5782:01_curso_atual:alunos:trabalho_final:thais:sample_tree.r)

From: <http://ecor.ib.usp.br/>- **ecoR**

 $\pmb{\times}$ Permanent link: **[http://ecor.ib.usp.br/doku.php?id=05\\_curso\\_antigo:r2011:alunos:trabalho\\_final:thais:start](http://ecor.ib.usp.br/doku.php?id=05_curso_antigo:r2011:alunos:trabalho_final:thais:start)**

Last update: **2020/08/12 06:04**